## **Google Drive**

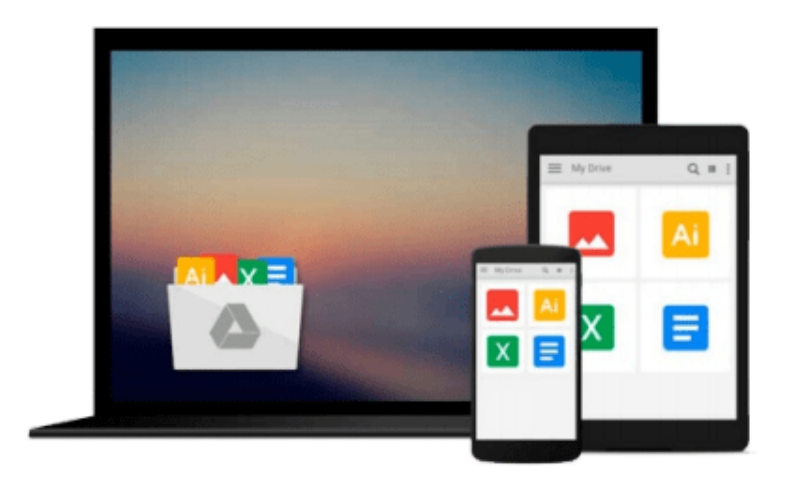

 $\equiv$ 

# **QlikView 11 for Developers**

*Miguel García, Barry Harmsen*

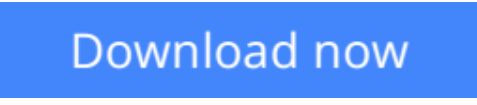

[Click here](http://ijos.club/go/read.php?id=B00AC1HDM0) if your download doesn"t start automatically

### **QlikView 11 for Developers**

Miguel García, Barry Harmsen

#### **QlikView 11 for Developers** Miguel García, Barry Harmsen

#### **In Detail**

Business Intelligence technologies are a must-have in every business to make informed decisions and keep up-to speed with the ever-evolving markets. QlikView's disruptive technology makes it a key player and leader in the industry; with its flexibility and powerful analytics environment, building QlikView apps can be mastered by both, business users as well as developers.

This book will help you learn QlikView Development from a basic to a practitioner level using a step-bystep approach in a practical environment, and apply proven best practices on each topic.

Throughout the book, we will build a QlikView app based on real data about Airline Operations that will help "HighCloud Airlines" make informed business decisions and analysis-guided strategies. HighCloud Airlines executives are evaluating if entering the US market is a good strategy and, if so, which line of business should they focus their investments on; they need QlikView to make the best decision.

The application will be evolving chapter by chapter, along with your skills, going from a simple proof of concept to creating a Data Model, adding a custom style, building a Dashboard and handling and manipulating the source data via script. We will meet the "HighCloud Airlines" requirement by using many different data visualization objects and time-saving techniques.

The whole application uses real data taken from the Bureau of Transportations statistics of the US and encompasses the operations of Airlines both domestic and international. With three years worth of data, you will help HighCloud Airlines discover where people travel the most, which are the Carriers with the most market share, what is the average load factor per airline, which aircraft is the most used to perform flights, which are the busiest airports, and a whole universe of new insights.

#### **Approach**

It will be a step-by-step tutorial that will discuss best practices. The book is structured in such a way that it can be read both from start to end or can be dipped into.

#### **Who this book is for**

If you are a developer who is looking to learn a fast and easy way to learn to develop your business intelligence apps with QlikView, then this book is for you. If you are a power-user in a QlikView environment, then you will find quicker ways of working with QlikView.

You should know the basics of business intelligence before you pick up this book.

This book covers QlikView Desktop Personal Edition. Deployments to QlikView Server/Publisher are out of scope for this book.

**<u>[Download](http://ijos.club/go/read.php?id=B00AC1HDM0) [QlikView 11 for Developers ...pdf](http://ijos.club/go/read.php?id=B00AC1HDM0)</u>** 

**[Read Online](http://ijos.club/go/read.php?id=B00AC1HDM0)** [QlikView 11 for Developers ...pdf](http://ijos.club/go/read.php?id=B00AC1HDM0)

#### **From reader reviews:**

#### **Archie Beard:**

This QlikView 11 for Developers are generally reliable for you who want to be considered a successful person, why. The key reason why of this QlikView 11 for Developers can be one of many great books you must have is giving you more than just simple reading food but feed anyone with information that possibly will shock your prior knowledge. This book will be handy, you can bring it almost everywhere and whenever your conditions both in e-book and printed kinds. Beside that this QlikView 11 for Developers forcing you to have an enormous of experience for example rich vocabulary, giving you trial run of critical thinking that we realize it useful in your day activity. So , let's have it appreciate reading.

#### **Cheryl Alexander:**

Do you have something that you enjoy such as book? The e-book lovers usually prefer to decide on book like comic, brief story and the biggest you are novel. Now, why not attempting QlikView 11 for Developers that give your pleasure preference will be satisfied by means of reading this book. Reading practice all over the world can be said as the way for people to know world considerably better then how they react in the direction of the world. It can't be said constantly that reading behavior only for the geeky person but for all of you who wants to be success person. So , for every you who want to start looking at as your good habit, you may pick QlikView 11 for Developers become your personal starter.

#### **Arthur Prince:**

Many people spending their moment by playing outside having friends, fun activity with family or just watching TV 24 hours a day. You can have new activity to enjoy your whole day by reading a book. Ugh, do you think reading a book will surely hard because you have to take the book everywhere? It all right you can have the e-book, bringing everywhere you want in your Cell phone. Like QlikView 11 for Developers which is having the e-book version. So , why not try out this book? Let's observe.

#### **Regina Schubert:**

As we know that book is significant thing to add our know-how for everything. By a book we can know everything we really wish for. A book is a list of written, printed, illustrated as well as blank sheet. Every year had been exactly added. This guide QlikView 11 for Developers was filled with regards to science. Spend your spare time to add your knowledge about your science competence. Some people has various feel when they reading any book. If you know how big benefit from a book, you can really feel enjoy to read a publication. In the modern era like currently, many ways to get book that you wanted.

**Download and Read Online QlikView 11 for Developers Miguel García, Barry Harmsen #R7BDTUEGPLX**

### **Read QlikView 11 for Developers by Miguel García, Barry Harmsen for online ebook**

QlikView 11 for Developers by Miguel García, Barry Harmsen Free PDF d0wnl0ad, audio books, books to read, good books to read, cheap books, good books, online books, books online, book reviews epub, read books online, books to read online, online library, greatbooks to read, PDF best books to read, top books to read QlikView 11 for Developers by Miguel García, Barry Harmsen books to read online.

### **Online QlikView 11 for Developers by Miguel García, Barry Harmsen ebook PDF download**

**QlikView 11 for Developers by Miguel García, Barry Harmsen Doc**

**QlikView 11 for Developers by Miguel García, Barry Harmsen Mobipocket**

**QlikView 11 for Developers by Miguel García, Barry Harmsen EPub**